# **SYA14 - Neuromorphic Computing**  $Lab4$

## **1 Objective**

In this lab, we will study the learning methods for SNN. In particular, this lab is designed for the STDP learning rules.

## **2 Prerequisite**

The following are the prerequisites of this exercise:

- Coding techniques (Lab 3).
- STDP Learning Rule
- Python

#### **3 Ex 4.1: Software Implementation of STDP**

In this exercise, we design in Python the STDP learning by following the instructions below:

- SNN configuration: fully connected, input 9 neurons  $(3 \times 3)$  and output 2 neurons.
- There is an inhibitory connection between two output neurons for the winner-take-all mechanism.
- Neuron is Leaky Integrated and Fire (see Lab 2).

The change in weight of a synapse can be expressed as:

$$
\Delta w = \begin{cases} A_+ e^{+At/\tau_+}, & \Delta t < 0, A_+ > 0 \\ A_- e^{-At/\tau_-}, & \Delta t > 0, A_- < 0 \end{cases} \tag{1}
$$

where  $\Delta t = t_{pre} - t_{post}$ , denoting the time difference between presynaptic and its postsynaptic spike,  $A_{+}$ and  $A_{-}$  denote the learning rate depending on the synaptic weight.  $\tau_{+}$  and  $\tau_{-}$  are the time constants.

#### **3.1 Input neurons**

The input neurons can be constructed as a  $3 \times 3$  shape and can be represented as a  $3 \times 3$  pixel image. Please generate with rate coding for the following patterns ( $\Box$  is white pixel and  $\Box$  is the black pixel):

Pattern 01:

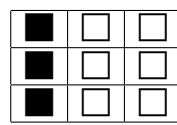

Pattern 02:

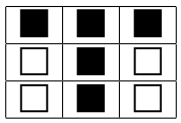

Pattern 03:

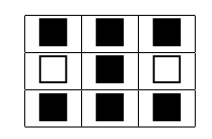

Using rate coding:

- **i**: firing rate is 1.0
- $\Box$ : firing rate is 0.0

#### **3.2 Initial synaptic weights**

The synaptic weights are randomized and normalized (the sum of the weights between all input neurons to an output neuron is constant).

#### **3.3 Training rules**

Train the network with STDP, one pattern 10 times. Each time train with 350 time steps. Please keep the normalization of the weight.

#### **3.4 Report content**

- Source code of the training program
- Plot of the weight (in 3x3 format)
- Report on training accuracy

# **4 Ex 4.2: Validating the results**

In this ex, please validate with the following patterns: Pattern 01:

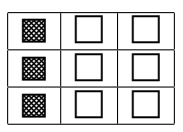

Pattern 02:

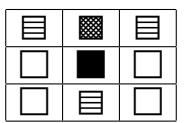

Pattern 03:

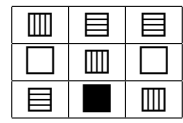

Pattern 04:

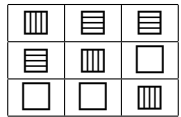

For rate coding:

- **i**: firing rate is 1.0
- **1** firing rate is 0.8
- $\equiv$ : firing rate is 0.6
- $\Box$ : firing rate is 0.4
- $\Box$ : firing rate is 0.0

## **5 Ex 4.3: Verilog HDL Implementation of STDP**

In this part, we will design in Verilog HDL the previous STDP rule. Note that with hardware, we should approximate the value.

#### **5.1 Report content**

- Source code of the training program with Verilog HDL
- Plot of the weight (in 3x3 format)
- Report on training accuracy
- Comparison between Software (Python) and Hardware (Verilog HDL).

#### **6 Submission format and Deadline**

Your report should be prepared in English and should contain the following:

- 1. Your name, your ID, and the Lab #.
- 2. All reports
- 3. Submission format: soft copy.

Note: This Laboratory is designed for the book  $<sup>1</sup>$  $<sup>1</sup>$  $<sup>1</sup>$ </sup>

<span id="page-2-0"></span><sup>1</sup>Book: Neuromorphic Computing Principles and Organization 1st, Edition, ISBN-10: 3030925242, ISBN-13: 978- 3030925246, Publisher: Springer, May 2022.